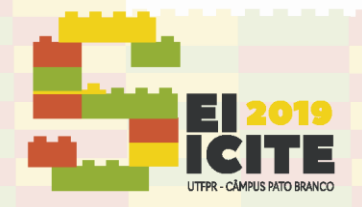

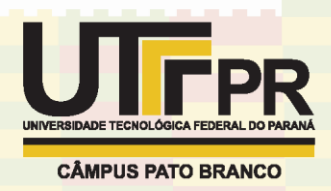

[https://eventos.utfpr.edu.br//sei/sei2019](https://eventos.utfpr.edu.br/sei/sei2019)

# **Projeto de Letramento Digital Infantil: Avaliação do Aprendizado da Informática de Alunos com Deficiência Intelectual**

# **Children's Digital Literacy Project: Computer Learning Assessment of Students with Intellectual Disabilities**

#### **RESUMO**

As ferramentas de Tecnologia da Informação e Comunicação (TIC) aliadas a ludicidade, podem auxiliar no processo de ensino aprendizagem, corroborando no desenvolvimento cognitivo e motor de alunos com deficiência intelectual (DI), pois o lúdico torna o ambiente educacional mais prazeroso e divertido. Porém, a literatura mostra que os trabalhos desenvolvidos para este público são voltados apenas para o letramento, ignorando a avaliação da aprendizagem de informática. Este artigo apresenta um método de avaliação da informática, utilizando aspectos qualitativos e quantitativos para medir o aprendizado da informática de alunos participantes do Projeto de Letramento Digital Infantil da Universidade Tecnológica Federal do Paraná câmpus Ponta Grossa.

**PALAVRAS-CHAVE:** Informática. Deficiência Intelectual. Avaliação.

#### **ABSTRACT**

Information and Communication Technology (ICT) tools, combined with playfulness, can help in the teaching-learning process, corroborating the cognitive and motor development of students with intellectual disabilities (ID), because the playfulness makes the educational environment more enjoyable and fun. However, the literature shows that the works developed for this audience are focused only on literacy, ignoring the assessment of computer learning. This paper presents a computer evaluation method, using qualitative and quantitative aspects to measure the computer learning of students participating in the Digital Children Literacy Project of the Federal Technological University of Paraná câmpus Ponta Grossa.

**KEYWORDS:** Computing. Intellectual disability. Evaluation.

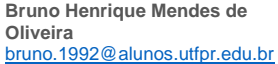

Universidade Tecnológica Federal do Paraná, Ponta Grossa, Paraná, Brasil

**Eliana Cláudia Mayumi Ishikawa** [eishikawa@utfpr.edu.br](mailto:lizandrafelix.enfermagem@gmail.com)

Universidade Tecnológica Federal do Paraná, Ponta Grossa, Paraná, Brasil

**Simone Nasser Matos**

[snasser@utfpr.edu.br](mailto:snasser@utfpr.edu.br) Universidade Tecnológica Federal do Paraná, Ponta Grossa, Paraná, Brasil

#### **Veronica Ribeiro Nunes**

vew.veronica@hotmail.com Universidade Tecnológica Federal do Paraná, Ponta Grossa, Paraná, Brasil

Recebido: 19 ago. 2019. Aprovado: 01 out. 2019.

Direito autoral: Este trabalho está licenciado sob os termos da Licença Creative Commons-Atribuição 4.0 **Internacional** 

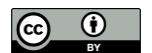

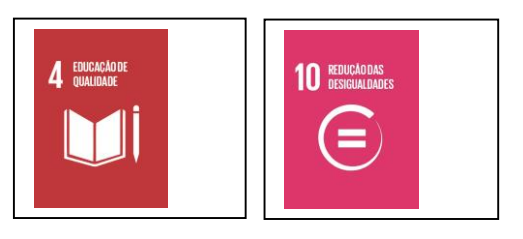

Página | 1

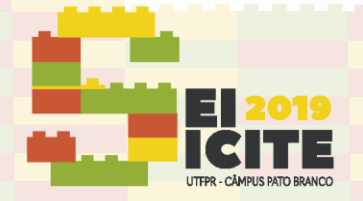

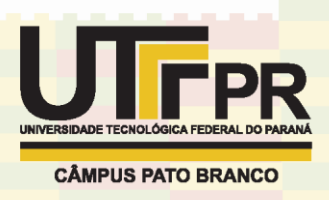

### **INTRODUÇÃO**

A proposta de incluir pessoas com deficiência intelectual em ambiente informatizado e de aprendizagem deve respeitar o pluralismo e a individualidade destes, analisando seus anseios e limitações. Para isso é importante que as ferramentas criadas para auxiliar o ensino não sejam apenas um meio de mecanizar a realização de uma atividade, mas sejam adaptáveis, levando em conta as especificidades individuais destes, capazes de modificar a forma como um aluno especial desenvolve suas habilidades (ARAÚJO *et. al.,* 2013).

Ferramentas da informática permitem um maior grau de autonomia e de aprendizado das pessoas que o utilizam. Estes conteúdos, muitas vezes, não fazem parte da grade curricular das escolas tradicionais, principalmente naquelas que trabalham com alunos que possuem alguma deficiência intelectual. A proposta de medir o desempenho nos conteúdos da informática, pode favorecer e motivar o desenvolvimento intelectual e pessoal desses alunos (CRUZ, 2013).

Este artigo apresenta um método de avaliação adotado pelo Projeto de Letramento Digital Infantil da Universidade Tecnológica Federal do Paraná (UTFPR) câmpus Ponta Grossa, aplicado durante as aulas de informática ministradas na Escola de Educação Básica Dra. Zilda Arns na Modalidade de Educação Especial.

#### **MATERIAL E MÉTODOS**

O uso do computador é utilizado como mediador no processo de ensino e aprendizagem tanto na educação regular, quanto na especial. A disposição das ferramentas de informática, permitem maior autonomia propiciando a interação entre aluno e ambiente de ensino, onde se faz possível buscar melhores caminhos, estratégias, permitindo o direito de decisão, aumentando o senso crítico e o de inquirir (SOUZA *et al*., 2005).

Segundo Pedro e Chacon (2013) é necessário que as atividades elaboradas para serem propostas na sala de informática indispensavelmente devem atender às especificidades dos alunos, e esteja vinculado diretamente à série escolar em que estiverem matriculados. Os conteúdos elaborados são planejados por meio da comunicação com as professoras, neste momento que os conteúdos abordados em sala de aula com os alunos com deficiência intelectual são coletados, para então se iniciar a busca por softwares e jogos com atividades que contemplassem tais conteúdo.

Com isso, percebe-se que os recursos de informática são utilizados como mediadores no ensino aprendizagem, no qual o conhecimento dos periféricos ou outros componentes do computador são abordados de maneira superficial ou não são ensinados, deixando o aprendizado de informática subentendido (BECK, 2007; SOUZA *et al*., 2005; OLIVEIRA, 2011).

#### PROJETO DE LETRAMENTO DIGITAL INFANTIL

Criado em 2008, o Projeto de Letramento Digital Infantil da UTFPR câmpus Ponta Grossa atendeu crianças de creche e posteriormente de um lar de adoção até o ano de 2017. Após este período, o projeto passou a atender alunos com

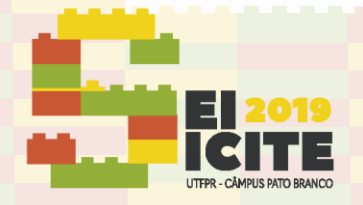

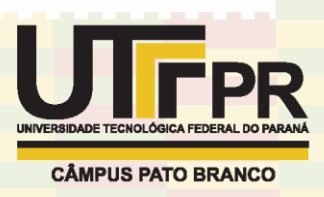

deficiência intelectual da Associação de Pais e Amigos dos Excepcionais (APAE) e da Escola de Educação Básica Dra. Zilda Arns na Modalidade da Educação Especial (ASSARTE), ambas localizadas na cidade de Ponta Grossa.

Os instrutores são acadêmicos dos cursos de Bacharelado em Ciência da Computação e Tecnologia em Análise e Desenvolvimento de Sistemas, supervisionado por professores do Departamento Acadêmico de Informática (DAINF). O projeto tem o objetivo de ensinar informática por meio de atividades lúdicas de forma que estas possam auxiliar o desenvolvimento cognitivo e motor do aluno e também na sua produção do conhecimento.

Os instrutores buscam relacionar as atividades aplicadas na aula de informática com o que o aluno está vendo em sala de aula, garantindo uma contextualização da aprendizagem. Sendo assim, o Quadro 1 ilustra os passos do método de ensino adotado pelo projeto.

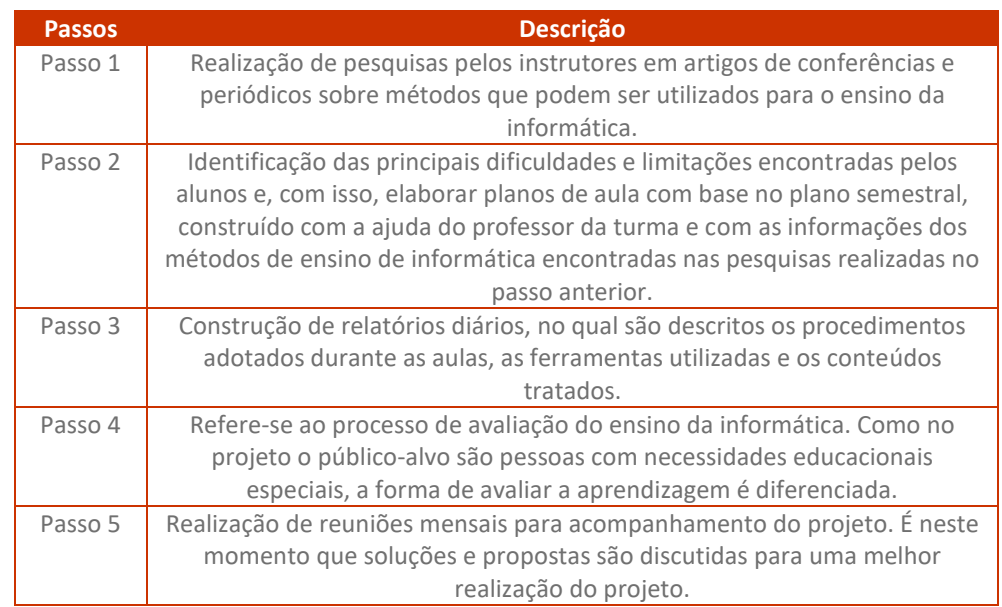

Quadro 1 – Método de Ensino

Fonte: Nunes *et al.* (2018).

Diante da descrição destes passos e dando ênfase ao Passo 4, surge a necessidade da definição do método de avaliação. A próxima seção deste trabalho apresenta um método de avaliação criado e aplicado nas aulas de informática da ASSARTE.

## AVALIAÇÃO

Capellini (2001) cita dois aspectos sobre avaliação: a cognitiva de cunho quantitativo e a não-cognitiva, cujo objetivo é qualitativo. Estes aspectos se complementam, na qual a avaliação cognitiva exige critérios ou normas e a nãocognitiva tange características e instrumentos variados.

A avaliação dos conhecimentos de informática foi elaborada buscando abranger os conteúdos do Ensino Fundamental, mais especificamente os conteúdos da alfabetização, reconhecimento de letras, escrita e leitura.

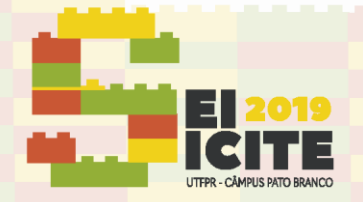

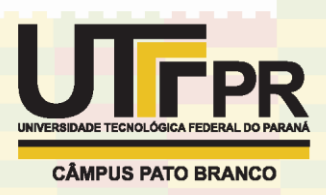

Como sugestão de conteúdos de informática e de avaliação destes conteúdos foram especificados para o periférico mouse os movimentos circulares, clique com botão esquerdo e clicar e arrastar. Já para o periférico teclado, os conteúdos avaliados foram o reconhecimento das teclas e suas funcionalidades e a digitação.

Os exercícios foram avaliados individualmente, e os resultados dos exercícios são dados por critério apresentados no Quadro 2, e posteriormente, estes resultados são inseridos em um quadro onde são descritos a data da aula, turma, alunos, quais exercícios foram realizados e qual a avaliação destes exercícios.

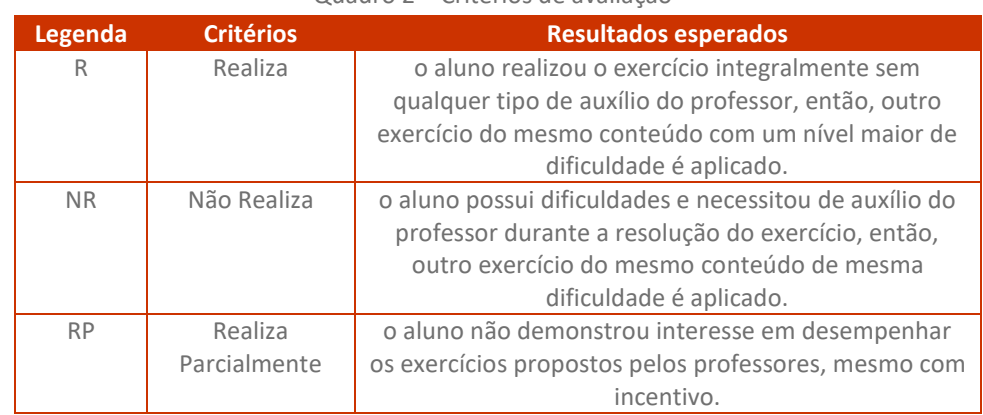

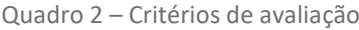

Fonte: Autoria própria (2019).

Além da atribuição destes critérios, um quadro de observações é gerado por: aula, turma; codinome do aluno e sua respectiva observação, contendo seus anseios e dificuldades no decorrer da resolução dos exercícios. Neste quadro também são inseridas as considerações sobre os conhecimentos de Língua Portuguesa.

A avaliação final deu-se por meio da equação (1) no qual todos os resultados obtidos individualmente por exercício são calculados e o resultado deste cálculo é dividido em um intervalo de 0 (zero) a 10 (dez) representados por uma referência, sendo elas: Abaixo do Regular (AB) se o resultado estiver entre 0 (zero) e 3,9 (três vírgula nove), Regular (RG) se o resultado estiver entre 4 (quatro) e 4,9 (quatro vírgula nove), e Acima do Regular (AC) caso esteja entre 5 (cinco) e 7 (sete), resultado este que constará no parecer avaliativo.

Para o cálculo da média ponderada utiliza-se o total de avaliações do tipo R e RP multiplicados pelo peso de cada critério. Estes serão representados pelos pesos 4 (quatro) para RP e 6 (seis) para R, totalizando 10 (dez) pontos.

$$
M = \frac{TRP \cdot P1 + TR \cdot P2}{P1 + P2} \tag{1}
$$

TRP representa o total de avaliações do tipo RP, TR o total de avaliações do tipo R e P1 e P2 são os pesos estabelecidos para cada avaliação.

Sendo assim, o método de avaliação utilizando a média ponderada foi escolhido para obter uma melhor visualização dos dados coletados no decorrer da pesquisa. Os valores de NR obtidos não são aplicados na equação (1), visto que são

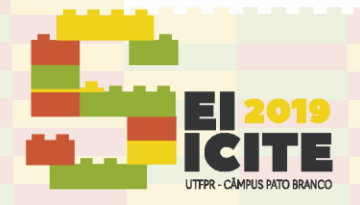

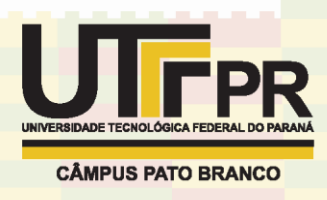

informações que correspondem ao número de vezes em que o aluno se recusou a realizar os exercícios.

#### **RESULTADOS E DISCUSSÕES**

Este método foi aplicado em duas turmas da ASSARTE. A primeira com alunos de faixa etária entre 19 (dezenove) e 59 (cinquenta e nove) anos, e a segunda turma com alunos de idades entre 36 (trinta e seis) e 58 (cinquenta e oito) anos.

No dia 29 de abril de 2019 foi realizada a primeira aula de aplicação do método. Em primeiro momento, como pré-teste foram aplicados quatro exercícios, sendo três deles para testar habilidades do mouse e o outro para testar habilidades do teclado.

Os alunos ficaram receosos em um primeiro momento, pois acharam que por se tratar de exercícios aplicados de forma diferente, eles seriam mais difíceis. Então os pesquisadores explicaram oralmente aos alunos, que os exercícios não seriam difíceis e não precisavam se preocupar pois em qualquer dificuldade que encontrassem poderiam contar com o apoio dos mesmos no decorrer da aula.

Nas outras aulas ficou a critério dos pesquisadores e da professora da instituição quais exercícios seriam disponibilizados para cada aluno, de acordo com o que foi observado na primeira aula. Observou-se também uma ambientação melhor dos alunos, o interesse e a curiosidade sobre o que seria aplicado durante a aula aumentou e os experimentos ocorreram sem nenhum problema significativo.

Com a aplicação dos exercícios no decorrer das aulas e após a atribuição da avaliação individual, os dados foram aplicados à equação (1) e este resultado foi utilizado para preencher um parecer avaliativo para evidenciar o aprendizado da informática dos alunos participantes do projeto.

### **CONCLUSÃO**

Para que se tenha uma conclusão sobre a eficiência do método de avaliação proposto, é necessário que seja feito um paralelo entre as avaliações obtidas após a aplicação do método com as considerações feitas pela professora da Escola Dra. Zilda Arns antes da aplicação.

Segundo relatos da professora, houve algumas diferenças entre a avaliação obtidas pela mesma com os resultados da aplicação do método. Essa diferença se dá pelo fato de ser uma atividade diferente ao que os alunos estavam acostumados, pela presença dos autores da pesquisa no laboratório, fazendo com que o atendimento fosse mais individualizado. No geral, os alunos foram mais receptivos às atividades.

Outro motivo dessa diferença entre as avaliações, é o fato de que a avaliação proposta é feita por meio de aspectos quantitativos (CAPELLINI, 2001), estabelecidos por NR, RP e R e também por aspectos qualitativos que dão por meio do quadro de observações.

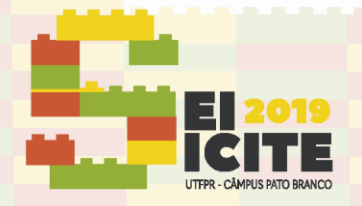

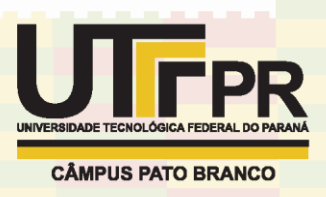

Já no caso da avaliação da professora da instituição, a avaliação é feita a partir dos aspectos qualitativos, em que ocorre uma observação individual durante as aulas e a partir disso é gerado um documento com uma avaliação textual, no qual são explicitados pontos positivos e negativos do decorrer do semestre.

#### **REFERÊNCIAS**

ARAÚJO, A. L. S. O.; et al. Softwares para educação inclusiva: uma revisão sistemática no contexto de SBIE e WIE In: BRAZILIAN SYMPOSIUM ON COMPUTERS IN EDUCATION (Simpósio Brasileiro de Informática na Educação-SBIE). v. 24 . No. 1 . 2013. São Paulo. **Anais…** São Paulo: CBIE, 2013. p. 507-515

BECK, F. L. A informática na Educação Especial: Interatividade e Representações Sociais. **Revista Cadernos de Educação**. n. 28. p. 175-196. 2007.

CAPELLINI, V. L. M. F. **A Inclusão de Alunos com Necessidades Educacionais Especiais em Classes Comuns: Avaliação do Rendimento Acadêmico**. 2001. 237 f. Tese (Mestrado em Educação Especial) – Universidade Federal de São Carlos, São Carlos, 2001.

CRUZ, M. L. R. M. **Ambiente virtual de aprendizagem para letramento de alunos com deficiência intelectual**. 2013. 242 f. Tese (Doutorado em Educação) – Faculdade de Educação, Universidade do Estado do Rio de Janeiro, Rio de Janeiro, 2013.

NUNES, V. R.; et al. Métodos avaliativos aplicados ao ensino da informática a alunos com necessidades educacionais especiais do Projeto de Letramento Digital Infantil. In: VIII Seminário de Extensão e Inovação da UTFPR. 2018. Apucarana. **Anais...** Apucarana: SEI, 2018.

OLIVEIRA, H. Q. **Tecnologias de Informação e Comunicação na Educação e Inclusão Socio-Digital: Uma Avaliação do Programa de Informática na Educação – PROINFO em Fortaleza**. 2011. 141 f. Dissertação (Mestrado) – Pró-Reitoria de Pesquisa e Pós-Graduação, Mestrado Profissional em Avaliação de Políticas Públicas, Universidade Federal do Ceará. Fortaleza, 2011.

PEDRO, K. M.; CHACON, M. C. M. Softwares educativos para alunos com Deficiência Intelectual: estratégias utilizadas. **Revista Brasileira de Educação Especial**. v. 19. n. 2. p. 195-210, 2013.

SOUZA.; et al. Uso das tecnologias de informação e comunicação para pessoas com necessidades educacionais especiais como contribuição para inclusão social, educacional e digital. **Revista do Centro da Educação**. n. 25., 2005.